## SAP ABAP table U 30024 {Generated Table for View}

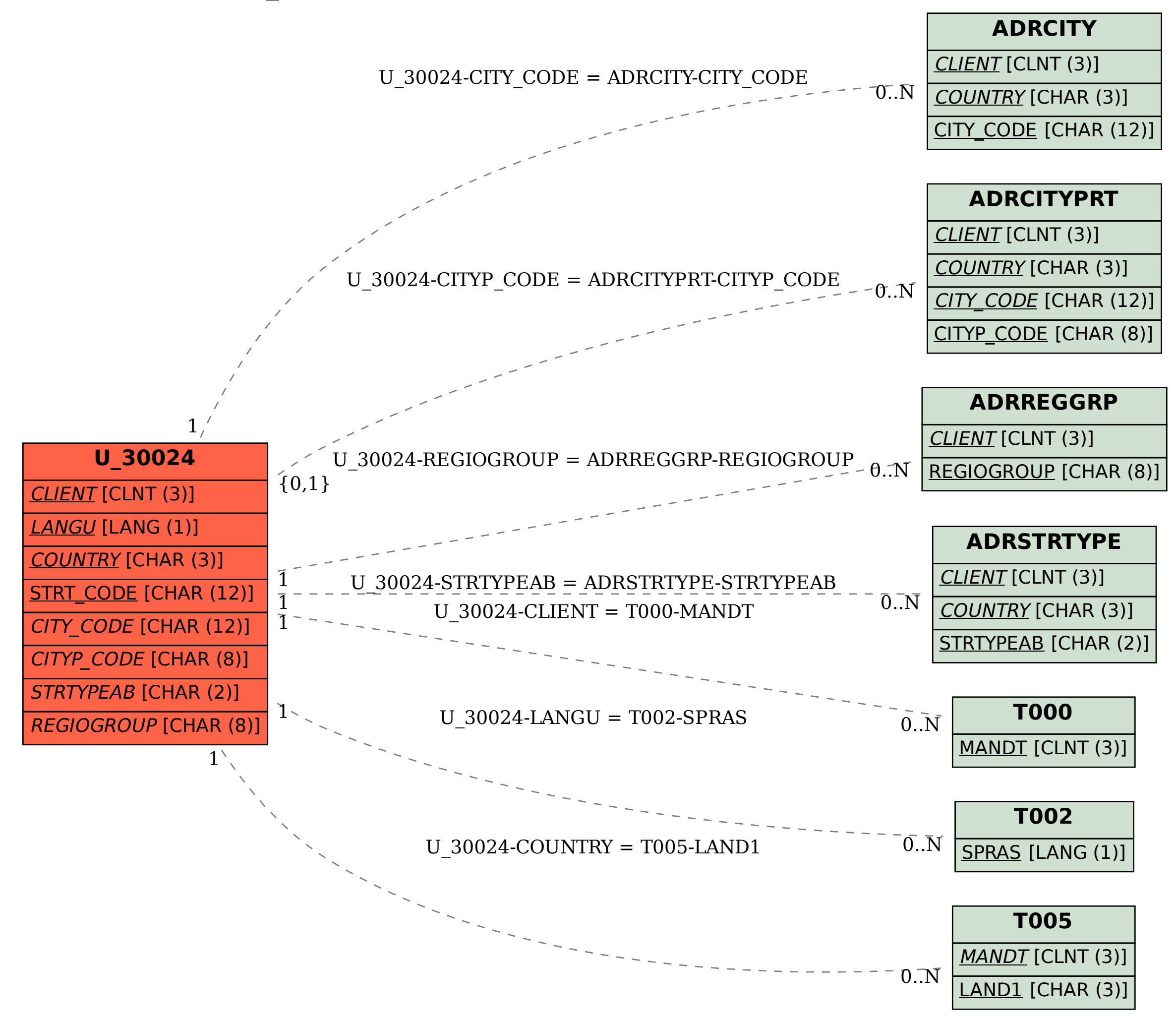